# **freshbooks-sdk**

*Release 1.0.1*

**Andrew McIntosh**

**Apr 12, 2022**

# **USER GUIDE**

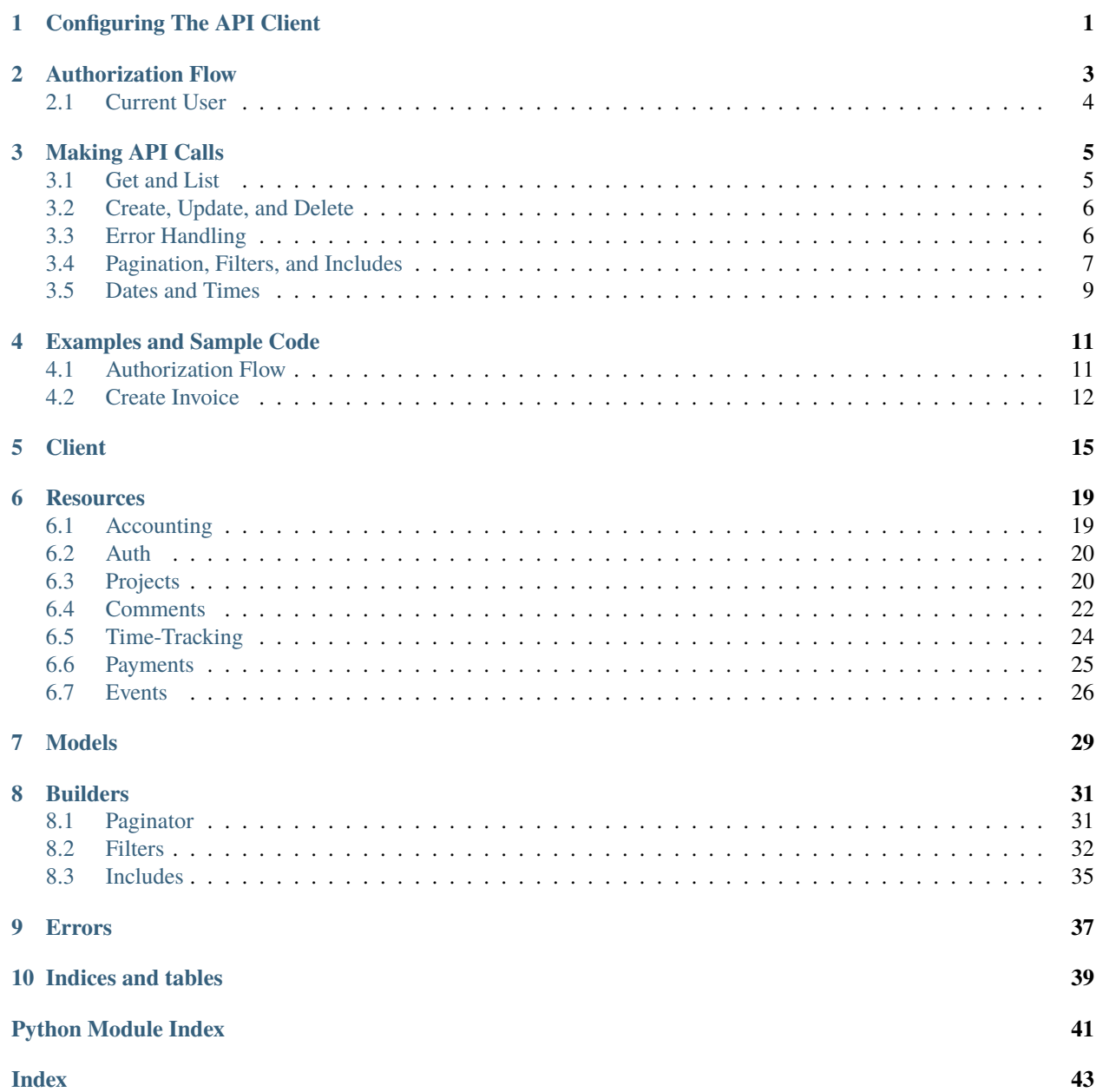

# **CONFIGURING THE API CLIENT**

<span id="page-4-0"></span>You can create an instance of the API client in one of two ways:

- By providing your application's OAuth2 client\_id and client\_secret and following through the auth flow, which when complete will return an access token
- Or if you already have a valid access token, you can instantiate the client directly using that token, however token refresh flows will not function without the application id and secret.

from freshbooks import Client

```
freshBooksClient = Client(
    client_id=<your application id>,
    client_secret=<your application secret>,
    redirect_uri=<your redirect uri>
)
```
and then proceed with the auth flow (see below).

Or

from freshbooks import Client

```
freshBooksClient = Client(
    client_id=<your application id>,
    access_token=<a valid token>
)
```
# **AUTHORIZATION FLOW**

<span id="page-6-0"></span>*This is a brief summary of the OAuth2 authorization flow and the methods in the FreshBooks API Client around them. See the [FreshBooks API - Authentication](https://www.freshbooks.com/api/authentication) documentation.*

First, instantiate your Client with client\_id, client\_secret, and redirect\_uri as above.

To get an access token, the user must first authorize your application. This can be done by sending the user to the FreshBooks authorization page. Once the user has clicked accept there, they will be redirected to your redirect\_uri with an access grant code. The authorization URL can be obtained by calling freshBooksClient. get\_auth\_request\_url(). This method also accepts a list of scopes that you wish the user to authorize your application for.

```
auth_url = freshBooksClient.get_auth_request_url(['user:profile:read', 'user:clients:read
\rightarrow'])
```
Once the user has been redirected to your redirect\_uri and you have obtained the access grant code, you can exchange that code for a valid access token.

auth\_results = freshBooksClient.get\_access\_token(access\_grant\_code)

This call both sets the access\_token, refresh\_token, and access\_token\_expires\_at fields on you Client instance, and returns those values.

```
>>> auth_results.access_token
<some token>
>>> auth_results.refresh_token
<some refresh token>
>>> auth_results.access_token_expires_at
<datetime object>
```
When the token expires, it can be refreshed with the refresh\_token value in the Client:

```
>>> auth_results = freshBooksClient.refresh_access_token()
>>> auth results.access token
<a new token>
```
or you can pass the refresh token yourself:

```
>>> auth_results = freshBooksClient.refresh_access_token(stored_refresh_token)
>>> auth_results.access_token
<a new token>
```
# <span id="page-7-0"></span>**2.1 Current User**

FreshBooks users are uniquely identified by their email across our entire product. One user may act on several Businesses in different ways, and our Identity model is how we keep track of it. Each unique user has an Identity, and each Identity has Business Memberships which define the permissions they have.

See [FreshBooks API - Business, Roles, and Identity](https://www.freshbooks.com/api/me_endpoint) and [FreshBooks API - The Identity Model.](https://www.freshbooks.com/api/identity_model)

The current user can be accessed by:

```
>>> current_user = freshBooksClient.current_user()
>>> current_user.email
<some email>
>>> current_user.business_memberships
<list of businesses>
```
## **THREE**

# **MAKING API CALLS**

<span id="page-8-0"></span>Each resource in the client provides calls for get, list, create, update and delete calls. Please note that some API resources are scoped to a FreshBooks account\_id while others are scoped to a business\_id. In general these fall along the lines of accounting resources vs projects/time tracking resources, but that is not precise.

```
client = freshBooksClient.clients.get(account_id, client_user_id)
project = freshBooksClient.projects.get(business_id, project_id)
```
# <span id="page-8-1"></span>**3.1 Get and List**

API calls which return a single resource return a Result object with the returned data accessible via attributes. The raw json-parsed dictionary can also be accessed via the data attribute.

```
client = freshBooksClient.clients.get(account_id, client_user_id)
assert client.organization == "FreshBooks"
assert client.userid == client_user_id
assert client.data["organization"] == "FreshBooks"
assert client.data["userid"] == client_user_id
```
vis\_state returns an Enum. See [FreshBooks API - Active and Deleted Objects](https://www.freshbooks.com/api/active_deleted) for details.

```
from freshbooks import VisState
assert client.vis_state == VisState.ACTIVE
assert client.vis state == 0assert client.data['vis_state'] == VisState.ACTIVE
assert client.data['vis_state'] == 0
```
API calls which return a list of resources return a ListResult object. The resources in the list can be accessed by index and iterated over. Similarly, the raw dictionary can be accessed via the data attribute.

```
clients = freshBooksClient.clients.list(account_id)
assert clients[0].organization == "FreshBooks"
assert clients.data["clients"][0]["organization"] == "FreshBooks"
for client in clients:
```
(continues on next page)

(continued from previous page)

```
assert client.organization == "FreshBooks"
assert client.data["organization"] == "FreshBooks"
```
# <span id="page-9-0"></span>**3.2 Create, Update, and Delete**

API calls to create and update take a dictionary of the resource data. A successful call will return a Result object as if a get call.

Create:

```
payload = {"email": "john.doe@abcorp.com"}
new_client = FreshBooksClient.clients.create(account_id, payload)
```
client\_id = new\_client.userid

Update:

```
payload = {"email": "john.doe@abcorp.ca"}
client = freshBooksClient.clients.update(account_id, client_id, payload)
```

```
assert client.email == "john.doe@abcorp.ca"
```
Delete:

```
client = freshBooksClient.clients.delete(account_id, client_id)
```

```
assert client.vis_state == VisState.DELETED
```
# <span id="page-9-1"></span>**3.3 Error Handling**

Calls made to the FreshBooks API with a non-2xx response are wrapped in a FreshBooksError exception. This exception class contains the error message, HTTP response code, FreshBooks-specific error number if one exists, and the HTTP response body.

Example:

```
from freshbooks import FreshBooksError
try:
   client = freshBooksClient.clients.get(account_id, client_id)
except FreshBooksError as e:
   assert str(e) == "Client not found."assert e.status_code == 404
   assert e.error_code == 1012
   assert e.raw_response == ('{}'['response': {'errors': [{'errno': 1012, "
                               "'field': 'userid', 'message': 'Client not found.', "
                               "'object': 'client', 'value': '134'}]}}")
```
Not all resources have full CRUD methods available. For example expense categories have list and get calls, but are not deletable. If you attempt to call a method that does not exist, the SDK will raise a FreshBooksNotImplementedError exception, but this is not something you will likely have to account for outside of development.

# <span id="page-10-0"></span>**3.4 Pagination, Filters, and Includes**

list calls take a list of builder objects that can be used to paginate, filter, and include optional data in the response. See [FreshBooks API - Parameters](https://www.freshbooks.com/api/parameters) documentation.

#### **3.4.1 Pagination**

Pagination results are included in list responses in the pages attribute:

```
>>> clients = freshBooksClient.clients.list(account_id)
>>> clients.pages
PageResult(page=1, pages=1, per_page=30, total=6)
>>> clients.pages.total
6
```
To make a paginated call, first create a PaginateBuilder object that can be passed into the list method.

```
>>> from freshbooks import PaginateBuilder
\gg paginator = PaginateBuilder(2, 4)
>>> paginator
PaginateBuilder(page=2, per_page=4)
>>> clients = freshBooksClient.clients.list(account_id, builders=[paginator])
>>> clients.pages
PageResult(page=2, pages=3, per_page=4, total=9)
```
PaginateBuilder has methods page and per\_page to return or set the values. When setting the values the calls can be chained.

```
\gg paginator = PaginateBuilder(1, 3)
>>> paginator
PaginateBuilder(page=1, per_page=3)
>>> paginator.page()
1
>>> paginator.page(2).per_page(4)
>>> paginator
PaginateBuilder(page=2, per_page=4)
```
ListResults can be combined, allowing your to use pagination to get all the results of a resource.

```
paginator = PaginateBuilder(1, 100)clients = freshBooksClient.clients.list(self.account_id, builders=[paginator])
while clients.pages.page \langle clients.pages.pages:
    paginator.page(clients.pages.page + 1)
```
(continues on next page)

(continued from previous page)

```
new_clients = freshBooksClient.clients.list(self.account_id, builders=[paginator])
clients = clients + new_clients
```
### **3.4.2 Filters**

To filter which results are return by list method calls, construct a FilterBuilder and pass that in the list of builders to the list method.

```
>>> from freshbooks import FilterBuilder
>>> filter = FilterBuilder()
>>> filter.equals("userid", 123)
>>> clients = freshBooksClient.clients.list(account_id, builders=[filter])
```
Filters can be built with the methods: equals, in\_list, like, between, and boolean, which can be chained together.

```
>>> f = FilterBuilder()
>>> f.like("email_like", "@freshbooks.com")
FilterBuilder(&search[email_like]=@freshbooks.com)
>>> f = FilterBuilder()
>>> f.in_list("clientids", [123, 456]).boolean("active", False)
FilterBuilder(&search[clientids][]=123&search[clientids][]=456&active=False)
\gg f = FilterBuilder()
>>> f.boolean("active", False).in_list("clientids", [123, 456])
FilterBuilder(&active=False&search[clientids][]=123&search[clientids][]=456)
>>> f = FilterBuilder()
>>> f.between("amount", 1, 10)
FilterBuilder(&search[amount_min]=1&search[amount_max]=10)
>>> f = FilterBuilder()
>>> f.between("start_date", date.today())
FilterBuilder(&search[start_date]=2020-11-21)
```
### **3.4.3 Includes**

To include additional relationships, sub-resources, or data in a response an IncludesBuilder can be constructed.

```
>>> from freshbooks import IncludesBuilder
>>> includes = IncludesBuilder()
>>> includes.include("outstanding_balance")
IncludesBuilder(&include[]=outstanding_balance)
```
Which can then be passed into list or get calls:

```
>>> clients = freshBooksClient.clients.list(account_id, builders=[includes])
>>> clients[0].outstanding_balance
[{'amount': {'amount': '100.00', 'code': 'USD'}}]
>>> client = freshBooksClient.clients.get(account_id, client_id, includes=includes)
>>> client.outstanding_balance
[{'amount': {'amount': '100.00', 'code': 'USD'}}]
```
Includes can also be passed into create and update calls to include the data in the response of the updated resource:

```
>>> payload = {"email": "john.doe@abcorp.com"}
>>> new_client = FreshBooksClient.clients.create(account_id, payload, includes=includes)
>>> new_client.outstanding_balance
[] # New client has no balance
```
# <span id="page-12-0"></span>**3.5 Dates and Times**

For historical reasons, some resources in the FreshBooks API (mostly accounting-releated) return date/times in "US/Eastern" timezone. Some effort is taken to return datetime objects as zone-aware and normalized to UTC. In these cases, the raw response string will differ from the attribute. For example:

```
from datetime import datetime, timezone
assert client.data["updated"] == "2021-04-16 10:31:59" # Zone-naive string in "US/
\rightarrowEastern"
assert client.updated.isoformat() == '2021-04-16T14:31:59+00:00' # Zone-aware datetime.
\rightarrowin UTC
assert client.updated == datetime(year=2021, month=4, day=16, hour=14, minute=31,.
˓→second=59, tzinfo=timezone.utc)
```
# **EXAMPLES AND SAMPLE CODE**

<span id="page-14-0"></span>If you checkout the project, these files should be runnable locally after installing.

pip install .

python ./examples/create\_invoice.py

Be sure to update the example files with your own credentials in place of <your account id> and <your access token>.

# <span id="page-14-1"></span>**4.1 Authorization Flow**

```
# This is an example where we run through the OAuth flow,
2 \# select a business, and display a client from that business.
3
4 from types import SimpleNamespace
5 from freshbooks import Client as FreshBooksClient
6
7 | fb_client_id = "<your client id>"
   8 secret = "<your client secret>"
9 \text{ relative} redirect_uri = "<your redirect uri>"
10
11 freshBooksClient = FreshBooksClient(
12 client_id=fb_client_id,
13 client_secret=secret,
14 redirect_uri=redirect_uri
15 \mid)
16
17 authorization_url = freshBooksClient.get_auth_request_url(
18 | scopes=['user:profile:read', 'user:clients:read']
_{19} )
20 print(f"Go to this URL to authorize: {authorization_url}")
21
22 # Going to that URL will prompt the user to log into FreshBooks and authorize the
   \rightarrowapplication.
23 # Once authorized, FreshBooks will redirect the user to your `redirect_uri` with the
   \rightarrowauthorization
_{24} \# code will be a parameter in the URL.
25 auth_code = input("Enter the code you get after authorization: ")
26
```
(continues on next page)

```
27 \pm This will exchange the authorization code for an access token
28 token_response = freshBooksClient.get_access_token(auth_code)
29 print(f"This is the access token the client is now configurated with: {token_response.
   \rightarrowaccess_token'")
30 print(f"It is good until {token_response.access_token_expires_at}")
31 print()
32
33 # Get the current user's identity
34 identity = freshBooksClient.current_user()
35 businesses = [1]36
37 \# Display all of the businesses the user has access to
38 for num, business_membership in enumerate(identity.business_memberships, start=1):
39 business = business_membership.business
40 businesses.append(
41 SimpleNamespace(name=business.name, business_id=business.id, account_id=business.
   \rightarrowaccount_id)
42 \mid )
43 print(f''{num}: {business.name}")
_{44} business_index = int(input("Which business do you want to use? ")) - 1
45 | print()
46
47 business_id = businesses[business_index].business_id # Used for project-related calls
48 \vert account_id = businesses[business_index].account_id # Used for accounting-related calls
49
50 \# Get a client for the business to show successful access
51 client = freshBooksClient.clients.list(account_id)[0]
s_2 print(f"'{client.organization}' is a client of {businesses[business_index].name}")
```
# <span id="page-15-0"></span>**4.2 Create Invoice**

```
1 \# This is an example where we create a new client and an invoice for them.
2
3 from datetime import date
4 from freshbooks import Client as FreshBooksClient
5 from freshbooks import FreshBooksError
6
7 | fb_client_id = "<your client id>"
\vert access_token = "<your access token>"
\theta account_id = "<your account id>"
10
11 freshBooksClient = FreshBooksClient(client_id=fb_client_id, access_token=access_token)
12
13 # Create the client
14 print("Creating client...")
15 try:
_{16} client_data = {"organization": "Python SDK Test Client"}
17 client = freshBooksClient.clients.create(account_id, client_data)
18 except FreshBooksError as e:
19 print(e)
```
(continues on next page)

(continued from previous page)

(continued from previous page)

```
20 print(e.status_code)
21 exit(1)
22
_{23} print(f"Created client {client.id}")
24
25 # Create the invoice
_{26} line1 = {
27 "name": "Fancy Dishes",
28 "description": "They're pretty swanky",
29 "qty": 6,
30 "unit_cost": {
31 "amount": "27.00",
32 "code": "CAD"
33 }
34 \mid \}_{35} \ln e^2 = \{36 "name": "Regular Glasses",
37 "description": 'They look "just ok"',
38 "qty": 8,
39 "unit_cost": {
40 "amount": "5.95",
41 "code": "CAD"
42 }
43 \mid \}44 | invoice_data = {
45 "customerid": client.id,
46 "create_date": date.today().isoformat(),
47 "lines": [line1, line2],
48 }
49 print("Creating invoice...")
50 try:
\mathbf{S1} invoice = freshBooksClient.invoices.create(account_id, invoice_data)
52 except FreshBooksError as e:
53 print(e)
54 print(e.status_code)
55 exit(1)
56
57 print(f"Created invoice {invoice.id}")
58 print(f"Invoice total is {invoice.amount.amount} {invoice.amount.code}")
59
\frac{1}{60} # Invoices are created in draft status, so we need to mark it as sent
61 print("Marking invoice as sent...")
62 invoice_data = {
63 Taction_mark_as_sent": True
64 | }
65 invoice = freshBooksClient.invoices.update(account_id, invoice.id, invoice_data)
```
### **FIVE**

# **CLIENT**

<span id="page-18-1"></span><span id="page-18-0"></span>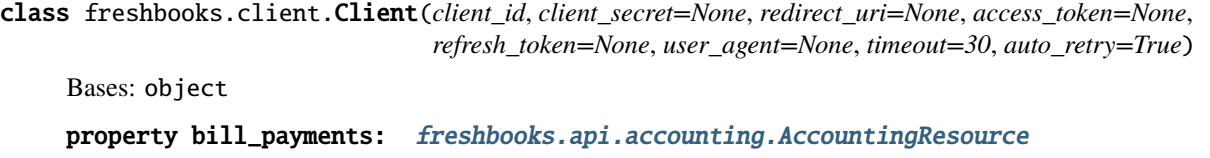

FreshBooks bill\_payments resource with calls to get, list, create, update, delete

**Return type** :py:class:~freshbooks.api.accounting.AccountingResource

property bill\_vendors: [freshbooks.api.accounting.AccountingResource](#page-22-2)

FreshBooks bill\_vendors resource with calls to get, list, create, update, delete

**Return type** :py:class:~freshbooks.api.accounting.AccountingResource

property bills: [freshbooks.api.accounting.AccountingResource](#page-22-2)

FreshBooks bills resource with calls to get, list, create, update, delete

**Return type** :py:class:~freshbooks.api.accounting.AccountingResource

property callbacks: [freshbooks.api.events.EventsResource](#page-29-1) FreshBooks callbacks (webhook callbacks) resource with calls to get, list, create, update, delete, resend\_verification, verify

**Return type** :py:class:~freshbooks.api.events.EventsResource

property clients: [freshbooks.api.accounting.AccountingResource](#page-22-2)

FreshBooks clients resource with calls to get, list, create, update, delete

**Return type** :py:class:~freshbooks.api.accounting.AccountingResource

property credit\_notes: [freshbooks.api.accounting.AccountingResource](#page-22-2)

FreshBooks credit\_notes resource with calls to get, list, create, update, delete

#### **Return type** :py:class:~freshbooks.api.accounting.AccountingResource

#### current\_user()

The identity details of the currently authenticated user.

See [FreshBooks API - Business, Roles, and Identity](https://www.freshbooks.com/api/me_endpoint)

**Return type** :py:class:~freshbooks.models.Identity

property estimates: [freshbooks.api.accounting.AccountingResource](#page-22-2)

FreshBooks estimates resource with calls to get, list, create, update, delete

**Return type** :py:class:~freshbooks.api.accounting.AccountingResource

#### <span id="page-19-0"></span>property expenses: [freshbooks.api.accounting.AccountingResource](#page-22-2)

FreshBooks expenses resource with calls to get, list, create, update, delete

**Return type** :py:class:~freshbooks.api.accounting.AccountingResource

property expenses\_categories: [freshbooks.api.accounting.AccountingResource](#page-22-2)

FreshBooks expenses categories resource with calls to get and list

**Return type** :py:class:~freshbooks.api.accounting.AccountingResource

property gateways: [freshbooks.api.accounting.AccountingResource](#page-22-2)

FreshBooks gateways resource with calls to list, delete

#### **Return type** :py:class:~freshbooks.api.accounting.AccountingResource

#### get\_access\_token(*code*)

Makes a call to the FreshBooks token URL to get an access\_token.

This requires the access\_grant code obtained after the user is redirected by the authorization step. See freshbooks.client.Client.get\_auth\_request\_url.

This call sets the access\_token, refresh\_token, and access\_token\_expires\_at attributes on the Client instance and also returns those values in an object.

Args: code: access\_grant code from the authorization redirect

Returns: Simple namespace containing access\_token, refresh\_token, and access\_token\_expires\_at

Raises: FreshBooksError: If the call fails to return a access token. FreshBooksClientConfigError: If client\_secret and redirect\_uri are not set on the client instance.

**Return type** :py:class:~types.SimpleNamespace

#### get\_auth\_request\_url(*scopes=None*)

Returns the url that a client needs to request an oauth grant from the server.

To get an oauth access token, send your user to this URL. The user will be prompted to log in to Fresh-Books, after which they will be redirected to the redirect\_uri set on the client with the access grant as a parameter. That grant can then be used to fetch an access token by calling get\_access\_token.

Note: The redirect\_uri must be one of the URLs your application is registered for.

If scopes are not specified, then the access token will be given the default scopes your application is registered for.

Args: scopes: List of scopes if your want an access token with only a subset of your registered scopes

Returns: The URL for the authorization request

Raises: FreshBooksClientConfigError: If redirect\_uri is not set on the client instance.

#### **Return type** :py:class:str

#### property invoice\_payment\_options: [freshbooks.api.payments.PaymentsResource](#page-28-1)

FreshBooks default payment options resource with calls to defaults, get, create

**Return type** :py:class:~freshbooks.api.payments.PaymentsResource

#### property invoice\_profiles: [freshbooks.api.accounting.AccountingResource](#page-22-2)

FreshBooks invoice\_profiles resource with calls to get, list, create, update, delete

**Return type** :py:class:~freshbooks.api.accounting.AccountingResource

<span id="page-20-0"></span>property invoices: [freshbooks.api.accounting.AccountingResource](#page-22-2)

FreshBooks invoices resource with calls to get, list, create, update, delete

**Return type** :py:class:~freshbooks.api.accounting.AccountingResource

property items: [freshbooks.api.accounting.AccountingResource](#page-22-2) FreshBooks items resource with calls to get, list, create, update, delete

**Return type** :py:class:~freshbooks.api.accounting.AccountingResource

property other\_income: [freshbooks.api.accounting.AccountingResource](#page-22-2)

FreshBooks other\_incomes resource with calls to get, list, create, update, delete

**Return type** :py:class:~freshbooks.api.accounting.AccountingResource

property payments: [freshbooks.api.accounting.AccountingResource](#page-22-2)

FreshBooks payments resource with calls to get, list, create, update, delete

**Return type** :py:class:~freshbooks.api.accounting.AccountingResource

property projects: [freshbooks.api.projects.ProjectsResource](#page-23-2)

FreshBooks projects resource with calls to get, list, create, update, delete

**Return type** :py:class:~freshbooks.api.projects.ProjectsResource

refresh\_access\_token(*refresh\_token=None*)

Makes a call to the FreshBooks token URL to refresh an access token.

If refresh\_token is provided, it will call to refresh it, otherwise it will use the refresh\_token on the Client instance.

This call sets the access\_token, refresh\_token, and access\_token\_expires\_at attributes on the Client instance to the new values from the refresh call, and also returns those values in an object.

Args: refresh\_token: (Optional) refresh\_token from initial get\_access\_token call

Returns: Simple namespace containing access\_token, refresh\_token, and access\_token\_expires\_at

Raises: FreshBooksClientConfigError: If refresh\_token is not set on the client instance and is not provided.

**Return type** :py:class:~types.SimpleNamespace

property service\_rates: [freshbooks.api.comments.CommentsSubResource](#page-26-0)

FreshBooks service\_rates resource with calls to get, list, create, update

**Return type** :py:class:~freshbooks.api.comments.CommentsSubResource

property services: [freshbooks.api.comments.CommentsResource](#page-25-1)

FreshBooks services resource with calls to get, list, create, update, delete

**Return type** :py:class:~freshbooks.api.comments.CommentsResource

property staff: [freshbooks.api.accounting.AccountingResource](#page-22-2)

FreshBooks staff resource with calls to get, list, update, delete

**Return type** :py:class:~freshbooks.api.accounting.AccountingResource

#### property systems: [freshbooks.api.accounting.AccountingResource](#page-22-2)

FreshBooks systems resource with calls to get only

**Return type** :py:class:~freshbooks.api.accounting.AccountingResource

#### <span id="page-21-1"></span>property tasks: [freshbooks.api.accounting.AccountingResource](#page-22-2)

FreshBooks tasks resource with calls to get, list, create, update, delete

Note: There is a lot of overlap between Services and Tasks. In general services are used to add categories of work to projects, and tasks are used to add billable work to invoices.

Creating a task should create the corresponding service and vice versa.

**Return type** :py:class:~freshbooks.api.accounting.AccountingResource

property taxes: [freshbooks.api.accounting.AccountingResource](#page-22-2)

FreshBooks taxes resource with calls to get, list, create, update, delete

**Return type** :py:class:~freshbooks.api.accounting.AccountingResource

#### property time\_entries: [freshbooks.api.timetracking.TimetrackingResource](#page-27-1)

FreshBooks time\_entries resource with calls to get, list, create, update, delete

**Return type** :py:class:~freshbooks.api.timetracking.TimetrackingResource

#### <span id="page-21-0"></span>freshbooks.client.DEFAULT\_TIMEOUT = 30

Default request timeout to FreshBooks

**SIX**

# **RESOURCES**

# <span id="page-22-3"></span><span id="page-22-1"></span><span id="page-22-0"></span>**6.1 Accounting**

<span id="page-22-2"></span>class freshbooks.api.accounting.AccountingResource(*client\_config*, *accounting\_path*, *single\_name*, *list\_name*, *delete\_via\_update=True*, *missing\_endpoints=None*)

Handles resources under the /accounting endpoints.

create(*account\_id*, *data*, *includes=None*)

Create a resource.

Args: account\_id: The alpha-numeric account id data: Dictionary of data to populate the resource builders: (Optional) IncludesBuilder object for including additional data, sub-resources, etc.

Returns: Result: Result object with the new resource's response data.

Raises: FreshBooksError: If the call is not successful.

**Return type** :py:class:~freshbooks.models.Result

delete(*account\_id*, *resource\_id*)

Delete a resource.

Note: Most FreshBooks resources are soft-deleted, See [FreshBooks API - Active and Deleted Objects](https://www.freshbooks.com/api/active_deleted)

Args: account\_id: The alpha-numeric account id resource\_id: Id of the resource to delete

Returns: Result: An empty Result object.

Raises: FreshBooksError: If the call is not successful.

**Return type** :py:class:~freshbooks.models.Result

get(*account\_id*, *resource\_id*, *includes=None*)

Get a single resource with the corresponding id.

Args: account\_id: The alpha-numeric account id resource\_id: Id of the resource to return builders: (Optional) IncludesBuilder object for including additional data, sub-resources, etc. Returns: Result: Result object with the resource's response data.

Raises: FreshBooksError: If the call is not successful.

**Return type** :py:class:~freshbooks.models.Result

#### headers(*method*)

Get headers required for API calls

**Return type** :py:class:~typing.Dict``[:py:class:``str, :py:class:str]

<span id="page-23-3"></span>list(*account\_id*, *builders=None*)

Get a list of resources.

Args: account\_id: The alpha-numeric account id builders: (Optional) List of builder objects for filters, pagination, etc.

Returns: ListResult: ListResult object with the resources response data.

Raises: FreshBooksError: If the call is not successful.

**Return type** :py:class:~freshbooks.models.ListResult

update(*account\_id*, *resource\_id*, *data*, *includes=None*)

Update a resource.

Args: account\_id: The alpha-numeric account id resource\_id: Id of the resource to update data: Dictionary of data to update the resource to builders: (Optional) IncludesBuilder object for including additional data, sub-resources, etc.

Returns: Result: Result object with the updated resource's response data.

Raises: FreshBooksError: If the call is not successful.

**Return type** :py:class:~freshbooks.models.Result

# <span id="page-23-0"></span>**6.2 Auth**

```
class freshbooks.api.auth.AuthResource(client_config)
```
Handles resources under the /auth endpoints.

#### headers(*method*)

Get headers required for API calls

**Return type** :py:class:~typing.Dict``[:py:class:``str, :py:class:str]

#### me\_endpoint()

Get the identity details of the currently authenticated user.

See [FreshBooks API - Business, Roles, and Identity](https://www.freshbooks.com/api/me_endpoint)

Returns: Result: Result object with the authenticated user's identity and business details.

Raises: FreshBooksError: If the call is not successful.

**Return type** :py:class:~freshbooks.models.Identity

# <span id="page-23-1"></span>**6.3 Projects**

<span id="page-23-2"></span>class freshbooks.api.projects.ProjectsResource(*client\_config*, *list\_resource\_path*, *single\_resource\_path*, *list\_name=None*,

*single\_name=None*, *missing\_endpoints=None*)

Bases: freshbooks.api.projects.ProjectsBaseResource

Handles resources under the /projects endpoints.

#### <span id="page-24-0"></span>create(*business\_id*, *data*)

Create a resource.

Args: business\_id: The business id data: Dictionary of data to populate the resource

Returns: Result: Result object with the new resource's response data.

Raises: FreshBooksError: If the call is not successful.

**Return type** :py:class:~freshbooks.models.Result

delete(*business\_id*, *resource\_id*)

Delete a resource.

Note: Most FreshBooks resources are soft-deleted, See [FreshBooks API - Active and Deleted Objects](https://www.freshbooks.com/api/active_deleted)

Args: business\_id: The business id resource\_id: Id of the resource to delete

Returns: Result: An empty Result object.

Raises: FreshBooksError: If the call is not successful.

**Return type** :py:class:~freshbooks.models.Result

get(*business\_id*, *resource\_id*)

Get a single resource with the corresponding id.

Args: business\_id: The business id resource\_id: Id of the resource to return Returns: Result: Result object with the resource's response data.

Raises: FreshBooksError: If the call is not successful.

#### **Return type** :py:class:~freshbooks.models.Result

list(*business\_id*, *builders=None*)

Get a list of resources.

Args: business\_id: The business id builders: (Optional) List of builder objects for filters, pagination, etc.

Returns: ListResult: ListResult object with the resources response data.

Raises: FreshBooksError: If the call is not successful.

**Return type** :py:class:~freshbooks.models.ListResult

#### update(*business\_id*, *resource\_id*, *data*)

Update a resource.

Args: business\_id: The business id resource\_id: Id of the resource to update data: Dictionary of data to update the resource to

Returns: Result: Result object with the updated resource's response data.

Raises: FreshBooksError: If the call is not successful.

## <span id="page-25-2"></span><span id="page-25-0"></span>**6.4 Comments**

<span id="page-25-1"></span>class freshbooks.api.comments.CommentsResource(*client\_config*, *list\_resource\_path*, *single\_resource\_path*, *list\_name=None*,

*single\_name=None*, *missing\_endpoints=None*)

#### Bases: [freshbooks.api.projects.ProjectsResource](#page-23-2)

Handles resources under the /comments endpoints.

These are handled identically to /projects endpoints. Refer to freshbooks.api.projects. ProjectsResource.

create(*business\_id*, *data*)

Create a resource.

Args: business\_id: The business id data: Dictionary of data to populate the resource

Returns: Result: Result object with the new resource's response data.

Raises: FreshBooksError: If the call is not successful.

**Return type** :py:class:~freshbooks.models.Result

delete(*business\_id*, *resource\_id*)

Delete a resource.

Note: Most FreshBooks resources are soft-deleted, See [FreshBooks API - Active and Deleted Objects](https://www.freshbooks.com/api/active_deleted)

Args: business\_id: The business id resource\_id: Id of the resource to delete

Returns: Result: An empty Result object.

Raises: FreshBooksError: If the call is not successful.

**Return type** :py:class:~freshbooks.models.Result

#### get(*business\_id*, *resource\_id*)

Get a single resource with the corresponding id.

Args: business\_id: The business id resource\_id: Id of the resource to return Returns: Result: Result object with the resource's response data.

Raises: FreshBooksError: If the call is not successful.

**Return type** :py:class:~freshbooks.models.Result

#### headers(*method*)

Get headers required for API calls

**Return type** :py:class:~typing.Dict``[:py:class:``str, :py:class:str]

list(*business\_id*, *builders=None*)

Get a list of resources.

Args: business\_id: The business id builders: (Optional) List of builder objects for filters, pagination, etc.

Returns: ListResult: ListResult object with the resources response data.

Raises: FreshBooksError: If the call is not successful.

<span id="page-26-1"></span>update(*business\_id*, *resource\_id*, *data*)

Update a resource.

Args: business\_id: The business id resource\_id: Id of the resource to update data: Dictionary of data to update the resource to

Returns: Result: Result object with the updated resource's response data.

Raises: FreshBooksError: If the call is not successful.

**Return type** :py:class:~freshbooks.models.Result

<span id="page-26-0"></span>class freshbooks.api.comments.CommentsSubResource(*client\_config*, *list\_resource\_path*,

*single\_resource\_path*, *single\_resource\_sub\_path=None*, *list\_name=None*, *single\_name=None*, *missing\_endpoints=None*)

Bases: freshbooks.api.projects.ProjectsBaseResource

Handles sub-resources under the /comments endpoints.

Eg. /comments/business/{business\_id}/services/{service\_id}/rate

These are handled similarly to /projects endpoints. Refer to freshbooks.api.projects. ProjectsResource.

create(*business\_id*, *resource\_id*, *data*)

Create a resource.

Args: business\_id: The business id resource\_id: Id of the parent resource to create this resource under data: Dictionary of data to populate the resource

Returns: Result: Result object with the new resource's response data.

Raises: FreshBooksError: If the call is not successful.

**Return type** :py:class:~freshbooks.models.Result

delete(*business\_id*, *resource\_id*)

Delete a resource.

Note: Most FreshBooks resources are soft-deleted, See [FreshBooks API - Active and Deleted Objects](https://www.freshbooks.com/api/active_deleted)

Args: business\_id: The business id resource\_id: Id of the resource to delete

Returns: Result: An empty Result object.

Raises: FreshBooksError: If the call is not successful.

**Return type** :py:class:~freshbooks.models.Result

get(*business\_id*, *resource\_id*)

Get a single resource with the corresponding id.

Args: business\_id: The business id resource\_id: Id of the resource to return Returns: Result: Result object with the resource's response data.

Raises: FreshBooksError: If the call is not successful.

**Return type** :py:class:~freshbooks.models.Result

headers(*method*)

Get headers required for API calls

**Return type** :py:class:~typing.Dict``[:py:class:``str, :py:class:str]

<span id="page-27-2"></span>list(*business\_id*, *builders=None*)

Get a list of resources.

Args: business\_id: The business id builders: (Optional) List of builder objects for filters, pagination, etc.

Returns: ListResult: ListResult object with the resources response data.

Raises: FreshBooksError: If the call is not successful.

**Return type** :py:class:~freshbooks.models.ListResult

update(*business\_id*, *resource\_id*, *data*)

Update a resource.

Args: business\_id: The business id resource\_id: Id of the resource to update data: Dictionary of data to update the resource to

Returns: Result: Result object with the updated resource's response data.

Raises: FreshBooksError: If the call is not successful.

**Return type** :py:class:~freshbooks.models.Result

### <span id="page-27-0"></span>**6.5 Time-Tracking**

<span id="page-27-1"></span>class freshbooks.api.timetracking.TimetrackingResource(*client\_config*, *list\_resource\_path*,

*single\_resource\_path*, *list\_name=None*, *single\_name=None*, *missing\_endpoints=None*)

Bases: [freshbooks.api.projects.ProjectsResource](#page-23-2)

Handles resources under the /timetracking endpoints.

These are handled identically to /projects endpoints. Refer to freshbooks.api.projects. ProjectsResource.

create(*business\_id*, *data*)

Create a resource.

Args: business\_id: The business id data: Dictionary of data to populate the resource

Returns: Result: Result object with the new resource's response data.

Raises: FreshBooksError: If the call is not successful.

**Return type** :py:class:~freshbooks.models.Result

delete(*business\_id*, *resource\_id*)

Delete a resource.

Note: Most FreshBooks resources are soft-deleted, See [FreshBooks API - Active and Deleted Objects](https://www.freshbooks.com/api/active_deleted)

Args: business\_id: The business id resource\_id: Id of the resource to delete

Returns: Result: An empty Result object.

Raises: FreshBooksError: If the call is not successful.

<span id="page-28-2"></span>get(*business\_id*, *resource\_id*)

Get a single resource with the corresponding id.

Args: business\_id: The business id resource\_id: Id of the resource to return Returns: Result: Result object with the resource's response data.

Raises: FreshBooksError: If the call is not successful.

**Return type** :py:class:~freshbooks.models.Result

#### headers(*method*)

Get headers required for API calls

**Return type** :py:class:~typing.Dict``[:py:class:``str, :py:class:str]

list(*business\_id*, *builders=None*)

Get a list of resources.

Args: business\_id: The business id builders: (Optional) List of builder objects for filters, pagination, etc.

Returns: ListResult: ListResult object with the resources response data.

Raises: FreshBooksError: If the call is not successful.

**Return type** :py:class:~freshbooks.models.ListResult

update(*business\_id*, *resource\_id*, *data*)

Update a resource.

Args: business\_id: The business id resource\_id: Id of the resource to update data: Dictionary of data to update the resource to

Returns: Result: Result object with the updated resource's response data.

Raises: FreshBooksError: If the call is not successful.

**Return type** :py:class:~freshbooks.models.Result

### <span id="page-28-0"></span>**6.6 Payments**

<span id="page-28-1"></span>class freshbooks.api.payments.PaymentsResource(*client\_config*, *path*, *single\_name*, *sub\_path=None*, *defaults\_path=None*, *static\_params=None*, *missing\_endpoints=None*)

Handles resources under the /payments endpoints.

create(*account\_id*, *resource\_id*, *data*)

Create a resource.

Args: account\_id: The alpha-numeric account id resource\_id: Id of the resource to create payment details for data: Dictionary of data to populate the resource

Returns: Result: Result object with the new resource's response data.

Raises: FreshBooksError: If the call is not successful.

#### <span id="page-29-2"></span>defaults(*account\_id*)

Get the default settings for an account resource.

Args: account\_id: The alpha-numeric account id Returns: Result: Result object with the default data.

Raises: FreshBooksError: If the call is not successful.

**Return type** :py:class:~freshbooks.models.Result

get(*account\_id*, *resource\_id*)

Get a single resource with the corresponding id.

Args: account\_id: The alpha-numeric account id resource\_id: Id of the resource to return payment details for Returns: Result: Result object with the resource's response data.

Raises: FreshBooksError: If the call is not successful.

**Return type** :py:class:~freshbooks.models.Result

headers(*method*)

Get headers required for API calls

**Return type** :py:class:~typing.Dict``[:py:class:``str, :py:class:str]

### <span id="page-29-0"></span>**6.7 Events**

<span id="page-29-1"></span>class freshbooks.api.events.EventsResource(*client\_config*, *accounting\_path*, *single\_name*, *list\_name*, *delete\_via\_update=True*, *missing\_endpoints=None*)

Bases: [freshbooks.api.accounting.AccountingResource](#page-22-2)

Handles resources under the /events endpoints.

These are handled almost similarly to /accounting endpoints. Refer to freshbooks.api.accounting. AccountingResource.

create(*account\_id*, *data*, *includes=None*)

Create a resource.

Args: account\_id: The alpha-numeric account id data: Dictionary of data to populate the resource builders: (Optional) IncludesBuilder object for including additional data, sub-resources, etc.

Returns: Result: Result object with the new resource's response data.

Raises: FreshBooksError: If the call is not successful.

**Return type** :py:class:~freshbooks.models.Result

delete(*account\_id*, *resource\_id*)

Delete a resource.

Note: Most FreshBooks resources are soft-deleted, See [FreshBooks API - Active and Deleted Objects](https://www.freshbooks.com/api/active_deleted)

Args: account\_id: The alpha-numeric account id resource\_id: Id of the resource to delete

Returns: Result: An empty Result object.

Raises: FreshBooksError: If the call is not successful.

<span id="page-30-0"></span>get(*account\_id*, *resource\_id*, *includes=None*)

Get a single resource with the corresponding id.

Args: account id: The alpha-numeric account id resource id: Id of the resource to return builders: (Optional) IncludesBuilder object for including additional data, sub-resources, etc. Returns: Result: Result object with the resource's response data.

Raises: FreshBooksError: If the call is not successful.

**Return type** :py:class:~freshbooks.models.Result

headers(*method*)

Get headers required for API calls

**Return type** :py:class:~typing.Dict``[:py:class:``str, :py:class:str]

list(*account\_id*, *builders=None*)

Get a list of resources.

Args: account\_id: The alpha-numeric account id builders: (Optional) List of builder objects for filters, pagination, etc.

Returns: ListResult: ListResult object with the resources response data.

Raises: FreshBooksError: If the call is not successful.

**Return type** :py:class:~freshbooks.models.ListResult

resend\_verification(*account\_id*, *resource\_id*)

Tell FreshBooks to resend the verification webhook for the callback

Args: account\_id: The alpha-numeric account id resource\_id: Id of the resource to update

Returns: Result: Result object with the resource's response data.

Raises: FreshBooksError: If the call is not successful.

**Return type** :py:class:~freshbooks.models.Result

update(*account\_id*, *resource\_id*, *data*, *includes=None*)

Update a resource.

Args: account\_id: The alpha-numeric account id resource\_id: Id of the resource to update data: Dictionary of data to update the resource to builders: (Optional) IncludesBuilder object for including additional data, sub-resources, etc.

Returns: Result: Result object with the updated resource's response data.

Raises: FreshBooksError: If the call is not successful.

**Return type** :py:class:~freshbooks.models.Result

verify(*account\_id*, *resource\_id*, *verifier*)

Verify webhook callback by making a put request

Args: account\_id: The alpha-numeric account id resource\_id: Id of the resource to update verifier: The string verifier received by the webhook callback URI

Returns: Result: Result object with the resource's response data.

Raises: FreshBooksError: If the call is not successful.

# **SEVEN**

### **MODELS**

#### <span id="page-32-1"></span><span id="page-32-0"></span>class freshbooks.models.Identity(*data*)

Bases: [freshbooks.models.Result](#page-33-0)

An Identity is a freshbooks.models.Result object with additional properties and helper methods to make accessing the current user's identity easier.

Example:

```
>>> current_user = freshBooksClient.current_user()
>>> current_user.email
<some email>
>>> current_user.business_memberships
<list of businesses>
```
#### property business\_memberships: Any

The authenticated user's businesses and their role in that business.

**Return type** :py:data:~typing.Any

#### property full\_name: str

The authenticated user's name

**Return type** :py:class:str

#### property identity\_id: int

The authenticated user's identity\_id

**Return type** :py:class:int

#### class freshbooks.models.ListResult(*name*, *single\_name*, *data*, *include\_pages=True*)

Bases: object

Result object from API calls with a list of resources returned.

Data in the API can be accessed via attributes.

Example:

```
clients = freshBooksClient.clients.list(account_id)
assert clients[0].organization == "FreshBooks"
```
The json-parsed dictionary can also be directly accessed via the data attribute.

Example:

<span id="page-33-1"></span>assert clients.data["clients"][0]["organization"] == "FreshBooks"

The list can also be iterated over to access the individual resources as Result obejcts.

Example:

```
for client in clients:
   assert client.organization == "FreshBooks"
   assert client.data["organization"] == "FreshBooks"
```
Pagination results are included in the pages attribute:

```
>>> clients.pages
PageResult(page=1, pages=1, per_page=30, total=6)
>>> clients.pages.total
6
```
For including pagination in requests, see freshbooks.builders.paginator.PaginateBuilder.

<span id="page-33-0"></span>class freshbooks.models.Result(*name*, *data*)

Bases: object

Result object from API calls with a single resource returned.

Data in the API can be accessed via attributes.

Example:

```
client = freshBooksClient.clients.get(account_id, user_id)
assert client.organization == "FreshBooks"
assert client.userid == user_id
```
The json-parsed dictionary can also be directly accessed via the data attribute.

Example:

```
assert client.data["organization"] == "FreshBooks"
assert client.data["userid"] == user_id
```
enum freshbooks.models.VisState(*value*)

Bases: enum.IntEnum

Enum of FreshBooks entity vis\_status values

**Member Type** int

Valid values are as follows:

ACTIVE = <VisState.ACTIVE: 0>

DELETED = <VisState.DELETED: 1>

ARCHIVED = <VisState.ARCHIVED: 2>

# **EIGHT**

# **BUILDERS**

## <span id="page-34-2"></span><span id="page-34-1"></span><span id="page-34-0"></span>**8.1 Paginator**

#### class freshbooks.builders.paginator.PaginateBuilder(*page=None*, *per\_page=None*)

Bases: freshbooks.builders.Builder

Builder for making paginated list queries.

Has two attributes, page and per\_page. When a PaginateBuilder object is passed to a .list() call, the call will fetch only the per\_page number of results and will fetch the results offset by page.

```
>>> from freshbooks import PaginateBuilder
>>> paginator = PaginateBuilder(2, 4)
>>> paginator
PaginateBuilder(page=2, per_page=4)
>>> clients = freshBooksClient.clients.list(account_id, builders=[paginator])
>>> clients.pages
PageResult(page=2, pages=3, per_page=4, total=9)
```
#### build(*resource\_name=None*)

Builds the query string parameters from the PaginateBuilder.

Args: resource name: The type of resource to generate the query string for. Eg. AccountingResource, **ProjectsResource** 

Returns: The built query string

**Return type** :py:class:str

```
page(page=None)
```
Set the page you wish to fetch in a list call, or get the currently set the page. When setting, can be chained.

```
\gg paginator = PaginateBuilder(1, 3)
>>> paginator
PaginateBuilder(page=1, per_page=3)
>>> paginator.page()
1
>>> paginator.page(2).per_page(4)
```
(continues on next page)

(continued from previous page)

```
>>> paginator
PaginateBuilder(page=2, per_page=4)
```
Args: page: (Optional) The page of results to return in the API call

Returns: The PaginateBuilder instance if a page value is provided, otherwise returns the currently set page value.

```
Return type :py:data:~typing.Union``[:py:class:``int, :py:obj:None,
   :py:class:~freshbooks.builders.Builder]
```
#### per\_page(*per\_page=None*)

Set the number of results you wish to fetch in a page of a list call, or get the currently set per\_page. When setting, can be chained.

The page size is capped at 100.

```
\gg paginator = PaginateBuilder(1, 3)
>>> paginator
PaginateBuilder(page=1, per_page=3)
>>> paginator.per_page()
3
>>> paginator.per_page(4).page(2)
>>> paginator
PaginateBuilder(page=2, per_page=4)
```
Args: per\_page: (Optional) The number of results to return in each API call

Returns: The PaginateBuilder instance if a per\_page value is provided, otherwise returns the currently set per\_page value.

```
Return type :py:data:~typing.Union``[:py:class:``int, :py:obj:None,
   :py:class:~freshbooks.builders.Builder]
```
# <span id="page-35-0"></span>**8.2 Filters**

class freshbooks.builders.filter.FilterBuilder

Bases: freshbooks.builders.Builder

Builder for making filtered list queries.

Filters can be builts with the methods: equals, in\_list, like, between, and boolean, date\_time which can be chained together.

```
>>> from freshbooks import FilterBuilder
>>> f = FilterBuilder()
>>> f.like("email_like", "@freshbooks.com")
FilterBuilder(&search[email_like]=@freshbooks.com)
>>> f = FilterBuilder()
>>> f.in_list("clientids", [123, 456]).boolean("active", False)
```
(continues on next page)

(continued from previous page)

```
FilterBuilder(&search[clientids][]=123&search[clientids][]=456&active=False)
>>> f = FilterBuilder()
>>> f.boolean("active", False).in_list("clientids", [123, 456])
FilterBuilder(&active=False&search[clientids][]=123&search[clientids][]=456)
>>> f = FilterBuilder()
>>> f.between("amount", 1, 10)
FilterBuilder(&search[amount_min]=1&search[amount_max]=10)
>>> f = FilterBuilder()
>>> f.between("start_date", date.today())
FilterBuilder(&search[start_date]=2020-11-21)
```
#### between(*field*, *min=None*, *max=None*)

Filters results where the provided field is between two values.

In general 'between' filters end in a \_min or \_max (as in amount\_min or amount\_max) or \_date (as in start\_date, end\_date). If the provided field does not end in \_min/\_max or \_date, then the appropriate \_min/\_max will be appended.

For date fields, you can pass the iso format 2020-10-17 or a datetime or date object, which will be converted to the proper string format.

Examples:

- filter.between("amount", 1, 10) will yield filters &search[amount\_min]=1&search[amount\_max]=10
- filter.between("amount\_min", min=1) will yield filter &search[amount\_min]=1
- filter.between("amount\_max", max=10) will yield filter &search[amount\_max]=10
- filter.between("start\_date", "2020-10-17") will yield filter &search[start\_date]=2020-10-17
- filter.between("start\_date", datetime.date(year=2020, month=10, day=17)) will yield filter

&search[start\_date]=2020-10-17

Args: field: The API response field to filter on min: (Optional) The value the field should be greater than (or equal to) max: (Optional) The value the field should be less than (or equal to)

Returns: The FilterBuilder instance

**Return type** :py:class:~freshbooks.builders.Builder

boolean(*field*, *value*)

Filters results where the field is equal to true or false.

Example: filter.boolean("active", False) will yield the filter &active=false

Args: field: The API response field to filter on value: True or False

Returns: The FilterBuilder instance

**Return type** :py:class:~freshbooks.builders.Builder

build(*resource\_name=None*)

Builds the query string parameters from the FilterBuilder.

<span id="page-37-0"></span>Args: resource name: The type of resource to generate the query string for. Eg. AccountingResource, **ProjectsResource** 

Returns: The built query string

**Return type** :py:class:str

#### date\_time(*field*, *value*)

Filters for entries that come before or after a particular time, as specified by the field. Eg. "updated\_since" on Time Entries will return time entries updated after the provided time.

The url parameter must be in ISO 8601 format (eg. 2010-10-17T05:45:53Z)

Example:

• filter.date\_time("updated\_since", "2020-10-17T13:14:07") will yield &updated\_since=2020-10-17T13:14:07

Args: field: The API response field to filter on value: The datetime, or ISO 8601 format string value

Returns: The FilterBuilder instance

**Return type** :py:class:~freshbooks.builders.Builder

#### equals(*field*, *value*)

Filters results where the field is equal to the provided value.

Example: filter.equals("username", "Bob") will yield the filter &search[username]=Bob

Args: field: The API response field to filter on value: The value the field should equal

Returns: The FilterBuilder instance

**Return type** :py:class:~freshbooks.builders.Builder

#### in\_list(*field*, *values*)

Filters if the provided field matches a value in a list.

In general, an 'in' filter will be bound to the plural form of the field. Eg. userid for an equal filter, userids for a list filter.

Here we only append an 's' to the field name if it doesn't have one yet. This way we can be as forgiving as possible for developers by accepting: filter.in\_list("userid", [1, 2]) or filter. in\_list("userids", [1, 2]).

Of course the FreshBooks API is not 100% consistent, so there are a couple of unique cases that may not be handled.

Args: field: The API response field to filter on values: List of values the field should one of

Returns: The FilterBuilder instance

**Return type** :py:class:~freshbooks.builders.Builder

#### like(*field*, *value*)

Filters for a match contained within the field being searched. For example, "leaf" will Like-match "aleaf" and "leafy", but not "leav", and "leafs" would not Like-match "leaf".

Args: field: The API response field to filter on value: The value the field should contain

Returns: The FilterBuilder instance

**Return type** :py:class:~freshbooks.builders.Builder

# <span id="page-38-1"></span><span id="page-38-0"></span>**8.3 Includes**

```
class freshbooks.builders.includes.IncludesBuilder
```
Bases: freshbooks.builders.Builder

Builder for including relationships, sub-resources, or additional data in the response.

```
>>> from freshbooks import IncludesBuilder
>>> includes = IncludesBuilder()
>>> includes.include("late_reminders")
IncludesBuilder(&include[]=late_reminders)
```
#### build(*resource\_name=None*)

Builds the query string parameters from the IncludesBuilder.

Args: resource\_name: The type of resource to generate the query string for. Eg. AccountingResource, ProjectsResource

Returns: The built query string

**Return type** :py:class:str

#### include(*key*)

Add an include key to the builder.

```
Example: includes.include("late_reminders") will yield the filter
&include[]=late_reminders
```
Args: key: The key for the resource or data to include

Returns: The IncludesBuilder instance

**Return type** :py:class:~freshbooks.builders.Builder

## **NINE**

# **ERRORS**

#### <span id="page-40-1"></span><span id="page-40-0"></span>exception freshbooks.errors.FreshBooksClientConfigError

#### Bases: Exception

Exception thrown when optional client parameters are not set, but and required.

#### with\_traceback()

Exception.with traceback(tb) – set self.\*\*traceback\*\* to tb and return self.

exception freshbooks.errors.FreshBooksError(*status\_code*, *message*, *raw\_response=None*,

*error\_code=None*)

#### Bases: Exception

Exception thrown when FreshBooks returns a non-2xx response or when the response is missing expected content.

Example:

```
try:
    client = freshBooksClient.clients.get(self.account_id, client_id)
except FreshBooksError as e:
    assert str(e) = "Client not found."assert e.status_code == 404
    assert e.error_code == 1012
```
Attributes: message: Error message status\_code: HTTP status code from the server. error\_code: (Optional) FreshBooks specific error code, if available raw\_response: Content response from the server.

#### with\_traceback()

Exception.with\_traceback(tb) – set self.\*\*traceback\*\* to tb and return self.

#### exception freshbooks.errors.FreshBooksNotImplementedError(*resource\_name*, *method\_name*)

Bases: Exception

Exception thrown when making a resource call that does not exist. Eg.

```
>>> freshBooksClient.staff.create()
```
#### with\_traceback()

Exception.with\_traceback(tb) – set self.\*\*traceback\*\* to tb and return self.

# **TEN**

# **INDICES AND TABLES**

- <span id="page-42-0"></span>• genindex
- modindex
- search

# **PYTHON MODULE INDEX**

<span id="page-44-0"></span>f

freshbooks.api.accounting, [19](#page-22-1) freshbooks.api.auth, [20](#page-23-0) freshbooks.api.comments, [22](#page-25-0) freshbooks.api.events, [26](#page-29-0) freshbooks.api.payments, [25](#page-28-0) freshbooks.api.projects, [20](#page-23-1) freshbooks.api.timetracking, [24](#page-27-0) freshbooks.builders.filter, [32](#page-35-0) freshbooks.builders.includes, [35](#page-38-0) freshbooks.builders.paginator, [31](#page-34-1) freshbooks.client, [18](#page-21-0) freshbooks.errors, [37](#page-40-0) freshbooks.models, [29](#page-32-0)

## **INDEX**

## <span id="page-46-0"></span>A

AccountingResource (*class in freshbooks.api.accounting*), [19](#page-22-3) ACTIVE (*freshbooks.models.VisState attribute*), [30](#page-33-1) ARCHIVED (*freshbooks.models.VisState attribute*), [30](#page-33-1) AuthResource (*class in freshbooks.api.auth*), [20](#page-23-3)

# B

between() (*freshbooks.builders.filter.FilterBuilder method*), [33](#page-36-0)

bill\_payments (*freshbooks.client.Client property*), [15](#page-18-1)

bill\_vendors (*freshbooks.client.Client property*), [15](#page-18-1)

bills (*freshbooks.client.Client property*), [15](#page-18-1)

boolean() (*freshbooks.builders.filter.FilterBuilder method*), [33](#page-36-0)

build() (*freshbooks.builders.filter.FilterBuilder method*), [33](#page-36-0)

- build() (*freshbooks.builders.includes.IncludesBuilder method*), [35](#page-38-1)
- build() (*freshbooks.builders.paginator.PaginateBuilder method*), [31](#page-34-2)

business\_memberships (*freshbooks.models.Identity property*), [29](#page-32-1)

# C

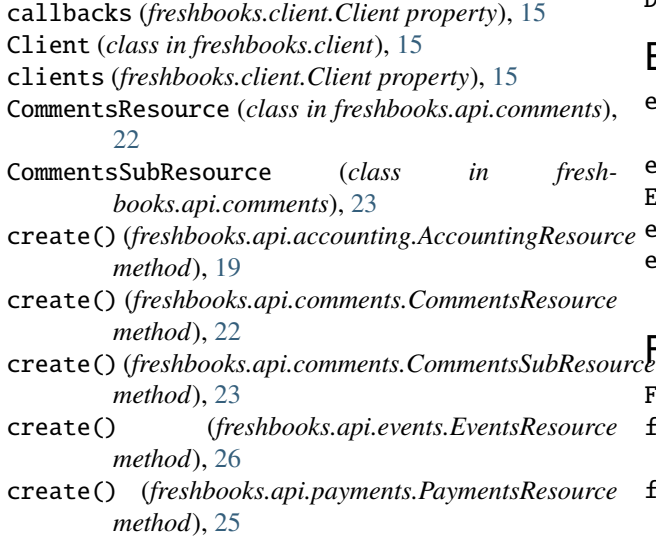

create() (*freshbooks.api.projects.ProjectsResource method*), [20](#page-23-3)

- create() (*freshbooks.api.timetracking.TimetrackingResource method*), [24](#page-27-2)
- credit\_notes (*freshbooks.client.Client property*), [15](#page-18-1)

current\_user() (*freshbooks.client.Client method*), [15](#page-18-1)

### D

date\_time() (*freshbooks.builders.filter.FilterBuilder method*), [34](#page-37-0)

DEFAULT\_TIMEOUT (*in module freshbooks.client*), [18](#page-21-1)

defaults() (*freshbooks.api.payments.PaymentsResource method*), [25](#page-28-2)

delete() (*freshbooks.api.accounting.AccountingResource method*), [19](#page-22-3)

delete() (*freshbooks.api.comments.CommentsResource method*), [22](#page-25-2)

delete() (*freshbooks.api.comments.CommentsSubResource method*), [23](#page-26-1)

- delete() (*freshbooks.api.events.EventsResource method*), [26](#page-29-2)
- delete() (*freshbooks.api.projects.ProjectsResource method*), [21](#page-24-0)

delete() (*freshbooks.api.timetracking.TimetrackingResource method*), [24](#page-27-2)

DELETED (*freshbooks.models.VisState attribute*), [30](#page-33-1)

### E

equals() (*freshbooks.builders.filter.FilterBuilder method*), [34](#page-37-0) estimates (*freshbooks.client.Client property*), [15](#page-18-1) EventsResource (*class in freshbooks.api.events*), [26](#page-29-2) expenses (*freshbooks.client.Client property*), [15](#page-18-1) expenses\_categories (*freshbooks.client.Client property*), [16](#page-19-0)  $E_{rc}$ 

FilterBuilder (*class in freshbooks.builders.filter*), [32](#page-35-1) freshbooks.api.accounting module, [19](#page-22-3) freshbooks.api.auth module, [20](#page-23-3)

freshbooks.api.comments module, [22](#page-25-2) freshbooks.api.events module, [26](#page-29-2) freshbooks.api.payments module, [25](#page-28-2) freshbooks.api.projects module, [20](#page-23-3) freshbooks.api.timetracking module, [24](#page-27-2) freshbooks.builders.filter module, [32](#page-35-1) freshbooks.builders.includes module, [35](#page-38-1) freshbooks.builders.paginator module, [31](#page-34-2) freshbooks.client module, [18](#page-21-1) freshbooks.errors module, [37](#page-40-1) freshbooks.models module, [29](#page-32-1) FreshBooksClientConfigError, [37](#page-40-1) FreshBooksError, [37](#page-40-1) FreshBooksNotImplementedError, [37](#page-40-1) full\_name (*freshbooks.models.Identity property*), [29](#page-32-1)

# G

gateways (*freshbooks.client.Client property*), [16](#page-19-0) get() (*freshbooks.api.accounting.AccountingResource method*), [19](#page-22-3) get() (*freshbooks.api.comments.CommentsResource method*), [22](#page-25-2) get() (*freshbooks.api.comments.CommentsSubResource method*), [23](#page-26-1) get() (*freshbooks.api.events.EventsResource method*), [26](#page-29-2) get() (*freshbooks.api.payments.PaymentsResource method*), [26](#page-29-2) get() (*freshbooks.api.projects.ProjectsResource method*), [21](#page-24-0) get() (*freshbooks.api.timetracking.TimetrackingResource method*), [24](#page-27-2) get\_access\_token() (*freshbooks.client.Client method*), [16](#page-19-0) get\_auth\_request\_url() (*freshbooks.client.Client method*), [16](#page-19-0) H

#### headers() (*freshbooks.api.accounting.AccountingResource method*), [19](#page-22-3) headers() (*freshbooks.api.auth.AuthResource method*), [20](#page-23-3)

headers() (*freshbooks.api.comments.CommentsResource method*), [22](#page-25-2) headers() (*freshbooks.api.comments.CommentsSubResource method*), [23](#page-26-1) headers() (*freshbooks.api.events.EventsResource method*), [27](#page-30-0) headers() (*freshbooks.api.payments.PaymentsResource method*), [26](#page-29-2) headers() (*freshbooks.api.timetracking.TimetrackingResource method*), [25](#page-28-2)

### I

Identity (*class in freshbooks.models*), [29](#page-32-1) identity\_id (*freshbooks.models.Identity property*), [29](#page-32-1) in\_list() (*freshbooks.builders.filter.FilterBuilder method*), [34](#page-37-0) include() (*freshbooks.builders.includes.IncludesBuilder method*), [35](#page-38-1) IncludesBuilder (*class in freshbooks.builders.includes*), [35](#page-38-1) invoice\_payment\_options (*freshbooks.client.Client property*), [16](#page-19-0) invoice\_profiles (*freshbooks.client.Client property*), [16](#page-19-0) invoices (*freshbooks.client.Client property*), [16](#page-19-0)

### items (*freshbooks.client.Client property*), [17](#page-20-0)

### L

- like() (*freshbooks.builders.filter.FilterBuilder method*), [34](#page-37-0)
- list() (*freshbooks.api.accounting.AccountingResource method*), [19](#page-22-3)
- list() (*freshbooks.api.comments.CommentsResource method*), [22](#page-25-2)
- list() (*freshbooks.api.comments.CommentsSubResource method*), [23](#page-26-1)
- list() (*freshbooks.api.events.EventsResource method*), [27](#page-30-0)
- list() (*freshbooks.api.projects.ProjectsResource method*), [21](#page-24-0)
- list() (*freshbooks.api.timetracking.TimetrackingResource method*), [25](#page-28-2)

```
ListResult (class in freshbooks.models), 29
```
### M

```
me_endpoint() (freshbooks.api.auth.AuthResource
        method), 20
```
module

freshbooks.api.accounting, [19](#page-22-3) freshbooks.api.auth, [20](#page-23-3) freshbooks.api.comments, [22](#page-25-2) freshbooks.api.events, [26](#page-29-2) freshbooks.api.payments, [25](#page-28-2) freshbooks.api.projects, [20](#page-23-3)

### **freshbooks-sdk, Release 1.0.1**

freshbooks.api.timetracking, [24](#page-27-2) freshbooks.builders.filter, [32](#page-35-1) freshbooks.builders.includes, [35](#page-38-1) freshbooks.builders.paginator, [31](#page-34-2) freshbooks.client, [18](#page-21-1) freshbooks.errors, [37](#page-40-1) freshbooks.models, [29](#page-32-1)

# O

other\_income (*freshbooks.client.Client property*), [17](#page-20-0)

# P

page() (*freshbooks.builders.paginator.PaginateBuilder method*), [31](#page-34-2) PaginateBuilder (*class in freshbooks.builders.paginator*), [31](#page-34-2) payments (*freshbooks.client.Client property*), [17](#page-20-0) PaymentsResource (*class in freshbooks.api.payments*), [25](#page-28-2) per\_page() (*freshbooks.builders.paginator.PaginateBuilder method*), [32](#page-35-1) projects (*freshbooks.client.Client property*), [17](#page-20-0) ProjectsResource (*class in freshbooks.api.projects*),

# R

[20](#page-23-3)

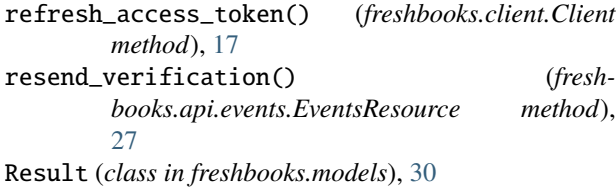

# S

service\_rates (*freshbooks.client.Client property*), [17](#page-20-0) services (*freshbooks.client.Client property*), [17](#page-20-0) staff (*freshbooks.client.Client property*), [17](#page-20-0) systems (*freshbooks.client.Client property*), [17](#page-20-0)

# T

tasks (*freshbooks.client.Client property*), [17](#page-20-0) taxes (*freshbooks.client.Client property*), [18](#page-21-1) time\_entries (*freshbooks.client.Client property*), [18](#page-21-1) TimetrackingResource (*class in freshbooks.api.timetracking*), [24](#page-27-2)

# U

update() (*freshbooks.api.accounting.AccountingResource method*), [20](#page-23-3) update() (*freshbooks.api.comments.CommentsResource method*), [22](#page-25-2) update() (*freshbooks.api.comments.CommentsSubResource method*), [24](#page-27-2)

- update() (*freshbooks.api.events.EventsResource method*), [27](#page-30-0)
- update() (*freshbooks.api.projects.ProjectsResource method*), [21](#page-24-0)
- update() (*freshbooks.api.timetracking.TimetrackingResource method*), [25](#page-28-2)

# V

verify() (*freshbooks.api.events.EventsResource method*), [27](#page-30-0)

## W

with\_traceback() (*freshbooks.errors.FreshBooksClientConfigError method*), [37](#page-40-1) with\_traceback() (*freshbooks.errors.FreshBooksError method*), [37](#page-40-1) with\_traceback() (*freshbooks.errors.FreshBooksNotImplementedError*

*method*), [37](#page-40-1)